- 13 ISBN 9787801445148
- 10 ISBN 7801445147

出版时间:2006-1

页数:240

版权说明:本站所提供下载的PDF图书仅提供预览和简介以及在线试读,请支持正版图书。

## www.tushu000.com

你想成为薪金丰厚的优秀平面设计师吗?封面、产品包装和海报等应如何设计?本书将帮你解决所有技 CorelDRAW

1 CorelDRAW 12 1.1 CorelDRAW 12 1.2 1.2.1 1.2.2  $1.23$   $1.3$   $1.31$   $1.32$   $1.4$  $1.41$   $1.42$   $1.5$   $1.6$   $2$   $2.1$   $2.1$  $21.2$   $21.3$   $21.4$   $22$   $221$   $222$  $2.23$   $2.24$   $2.3$   $2.31$   $2.32$   $2.33$   $2.34$  $2.4$   $2.41$   $2.42$   $2.43$   $2.44$   $2.5$  $2.51$   $2.52$   $2.53$   $2.54$   $2.6$   $2.7$   $3$  $31$   $31.1$   $31.2$   $31.3$   $31.4$   $32$   $321$  $322$   $323$   $324$   $33$   $331$   $332$  $333$   $334$   $34$   $341$   $342$   $343$   $344$  $35$   $351$   $352$   $353$   $354$   $36$  $37 \qquad 4 \qquad 41 \qquad 41.1 \qquad 41.2 \qquad 41.3$  $41.4$   $42$   $42.1$   $42.2$   $42.3$   $42.4$   $43$ 4.31 4.3.2 4.3.3 4.34 4.4 4.41 4.4.2  $443$   $444$   $45$   $46$   $5$   $51$  $51.1$   $51.2$   $51.3$   $51.4$   $52$   $521$  $5.22$   $5.23$   $5.24$   $5.3$   $1$   $5.31$   $5.32$  $5.33$   $5.34$   $5.4$   $2$   $5.41$   $5.42$   $5.43$  $5.44$   $5.5$   $5.6$   $6$   $6.1$   $6.1.1$   $6.1.2$  $61.3$   $61.4$   $62$   $621$   $622$   $623$  $6.24$   $6.3$   $6.31$   $6.32$   $6.33$   $6.34$   $6.4$ 6.5 7 7.1 7.1 7.1.1 7.1.2 7.1.3  $7.1.4$   $7.2$   $7.2.1$   $7.2.2$   $7.2.3$   $7.2.4$ 7.3 7.3.1 7.3.2 7.3.3 7.3.4 7.4  $7.5 \t 8 \t 81 \t 81.1 \t 81.2 \t 81.3 \t 81.4$ 8.2 1 8.2.1 8.2.2 8.2.3 8.2.4 8.3 2 8.3.1 8.3.2 8.3.3 8.3.4 8.4 8.5 9 CorelDRAW 9.1 9.2 9.3 9.4 9.5 9.6  $9.7$   $9.8$   $9.9$   $9.10$   $9.11$   $9.12$ 

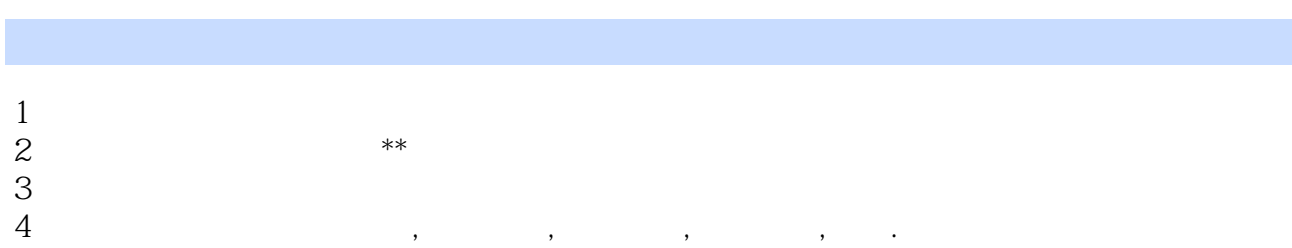

 $3 \thinspace$ 

本站所提供下载的PDF图书仅提供预览和简介,请支持正版图书。

:www.tushu000.com